# **Programming with Python 5**

#### Python for non-programmers Babar Ali

1 

#### **Topics**

- More on Python libraries
- More on writing programs.
- Plotting in python.

### **MORE ON PYTHON LIBRARIES**

#### **Libraries**

- A library is a collection of *functions* that adds more *functionality* to python.
- Example: numpy extends numerical capabilities of basic python.
- You have to look at the Application Programming Interface (API) to figure out how to call the function.
	- $\triangleright$  What arguments or parameters are expected to be passed to the function.

#### **APIs**

- You need to know the API to use the function.
- In the example from session 4 (right):
- The API says:
	- $\triangleright$  call the function as myMathTool(...)
	- $\triangleright$  Two mandatory numbers are expected.
	- $\triangleright$  An optional mathematical operation is expected.

```
>>> # A function to perform.
>>> def myMathTool(a.b.operation="+"):
       if operation=="+":
          result = a + belif operation=="-":
          result = a-belif operation=="*":
\ddotscresult = a^*b\cdotselif operation=="/":
          if b!=0.:
A 6 6
            result = a - b444
          else:
\cdotsprint "I will not divide by 0. You should know better"
\cdotsprint "returned value is 0"
\cdotsresult = 0\cdotselse:
\cdotsprint "Operation not understood "+operation
\cdotsprint "returned value is 0"
\cdotsresult = 0\ddotscreturn result
\cdots
```
#### **Libraries and APIs**

- To learn to use the library, you need to learn its API.
- The help on library should be concerned with telling you about the API.
	- $\triangleright$  Consequently, you should look for the API description.
- Libraries *try* to be consistent in parameter names, conventions, etc.

 $\triangleright$  Same goes for your collection of functions.

## **Finding APIs**

#### • Usually, online documentation on the library shows the full API.

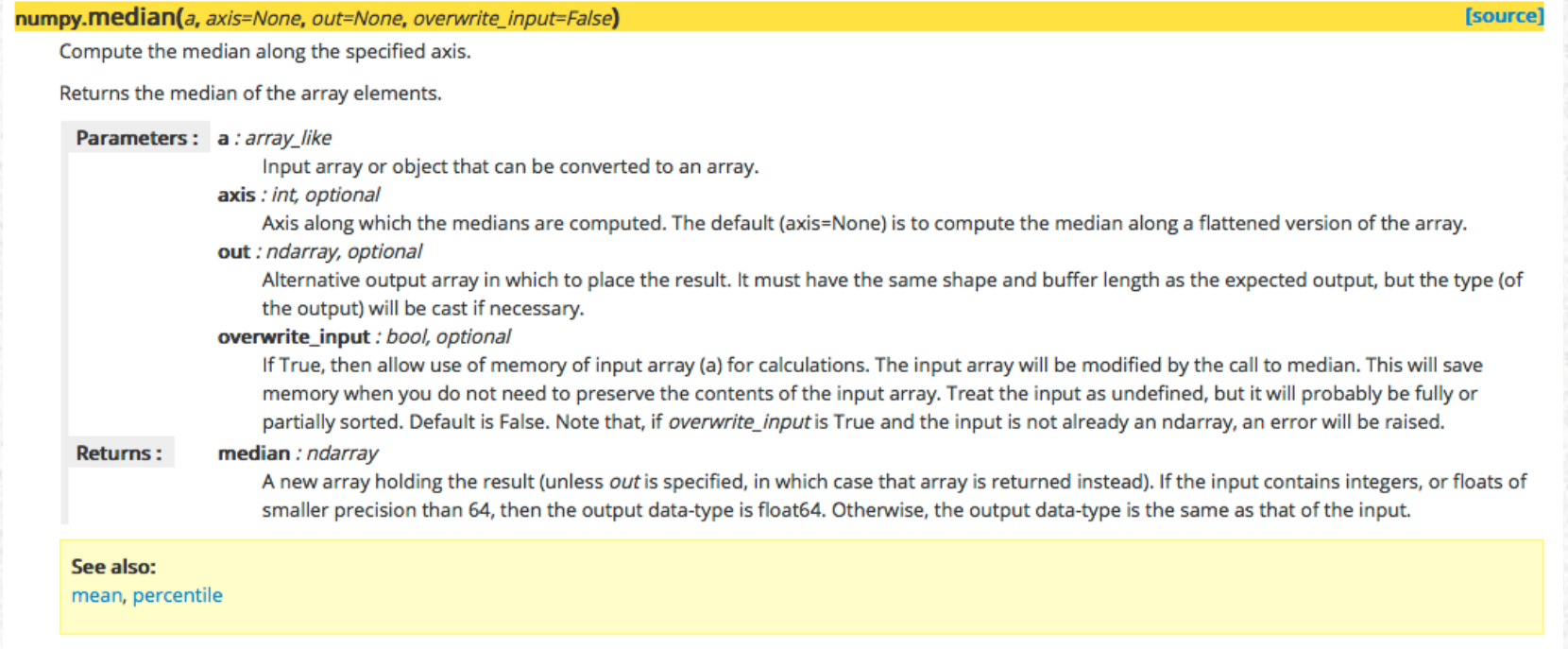

This is an example of a good API description.

7 

## **MORE ON PROGRAMMING**

#### **Objects & Methods**

- Objects are fundamental programming constructs.
	- $\triangleright$  variables are usually objects.
	- $\triangleright$  data containers (e.g. numpy's ndarray) are objects.
	- $\triangleright$  They hold data and allow access to functionality.
- Methods are functions attached to an object.
- *Both of these statements are top of the tip of the iceberg. I.e. there is a TON more to objects and* methods, which we skip here.

#### **Finding & Accessing Methods**

• Lets define a numpy array

 $z = np{\cdot}zeros(10, dtype=np.int)$ 

- z is now a numpy zeros object.
- It has a host of attached methods.

#### **Finding & Accessing Methods**

#### $\gg$  dir(z)

['T', '\_\_abs\_\_', '\_\_add\_\_', '\_\_and\_\_', '\_\_array\_', '\_\_array\_finalize\_\_', '\_\_array\_interface\_\_', '\_\_array\_prepare\_\_', \_array\_priority\_\_', '\_\_array\_struct\_\_', '\_\_array\_wrap\_\_', '\_\_class\_\_', '\_\_contains\_\_', '\_\_copy\_\_', '\_\_deepcopy<br>\_delattr\_\_', '\_\_delitem\_\_', '\_\_delslice\_\_', '\_\_div\_\_', '\_\_divmod\_\_','\_\_doc\_\_','\_\_eq\_\_','\_\_float\_\_', '\_\_floordiv '\_\_delattr\_\_', '\_\_delitem\_\_', '\_\_delslice\_\_', '\_\_div\_\_', '\_\_divmod\_\_', '\_\_doc\_\_', '\_\_eq\_\_', '\_\_float\_\_', '\_\_floordiv\_\_', '\_\_format\_\_', '\_\_ge\_\_', '\_\_getattribute\_\_', '\_\_getitem\_\_', '\_\_getslice\_\_', '\_\_gt\_\_','\_\_hash\_\_', '\_\_hex\_\_', '\_\_iadd\_\_', '\_\_iand\_\_', '\_\_idiv\_\_', '\_\_ifloordiv\_\_', '\_\_ilshift\_\_', '\_\_imod\_\_', '\_\_imul\_\_', '\_\_index\_\_', '\_\_int\_\_', '\_\_int\_\_', '\_\_invert\_\_','\_\_ior\_\_', '\_\_ipow\_\_','\_\_irshift\_\_','\_\_isub\_\_','\_\_iter\_\_', '\_\_itruediv\_\_','\_\_ixor\_\_','\_\_Ie\_\_','\_\_len\_\_', '\_\_\_long\_\_\_', '\_\_\_Ishift\_\_', '\_\_\_lt\_\_','\_\_mod\_\_', '\_\_mul\_\_', '\_\_ne\_\_', '\_\_neg\_\_', '\_\_new\_\_','\_\_nonzero\_\_','\_\_oct\_\_', '\_\_or\_\_', '\_\_pos\_\_', '\_\_pow\_\_', '\_\_radd\_\_', '\_\_rand\_\_', '\_\_rdiv\_\_', '\_\_rdivmod\_\_', '\_\_reduce\_', '\_\_reduce\_ex\_\_', '\_\_repr\_\_','\_\_rfloordiv\_\_', '\_\_rlshift\_\_','\_\_rmod\_\_','\_\_rmul\_\_', '\_\_ror\_\_', '\_\_rpow\_\_', '\_\_rrshift\_\_', '\_\_rshift\_\_', '\_\_rsub\_\_', '\_\_rtruediv\_\_', '\_\_rxor\_\_', '\_\_setattr\_\_', '\_\_setitem\_\_', '\_\_setslice\_\_', '\_\_setstate\_\_', '\_\_sizeof\_\_', '\_\_str\_\_\_', '\_\_sub\_\_', '\_\_subclasshook\_\_\_', '\_\_truediv\_\_\_', '\_\_xor\_\_\_', 'all', 'any', 'argmax', 'argmin', 'argpartition',<br>'argsort', 'astype', 'base', 'byteswap', 'choose', 'clip', 'compress', 'conj', 'conjugate', 'copy', 'cumsum', 'data', 'diagonal', 'dot', 'dtype', 'dump', 'dumps', 'fill', 'flags', 'flat', 'flatten', 'getfield', 'imag', 'item',<br>'itemset', 'itemsize', 'max', 'mean', 'min', 'nbytes', 'ndim', 'newbyteorder', 'nonzero', 'part 'ravel', 'real', 'repeat', 'reshape', 'resize', 'round', 'searchsorted', 'setfield', 'setflags', 'shape', 'size', 'sort', 'squeeze', 'std', 'strides', 'sum', 'swapaxes', 'take', 'tofile', 'tolist', 'tostring', 'trace', 'transpose', 'var', 'view']

>>> 

Each of these is a function that can be applied to the object z

#### **Finding & Accessing Methods**

- How to apply the method
- z.method(parameters ....)
- Example,
- $z.max()$
- help(z.max())

#### **Line Continuation**

- A single programming line may be split over many lines:
	- $\triangleright$  to make it easier to read (no horizontal scrolling required)
	- $\triangleright$  to group like items in a large set
	- $\triangleright$ style preference

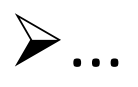

#### **Line Continuation**

#### • This is a valid python command

```
collnames = ['intnum','cat','comments','codel')
```
 'umag','umerr','bmag','bmerr','vmag','vmerr','rmag','rmerr','icmag','icmerr',\ 'L1','sdssrmag', 'sdssrmage', 'L2', 'sdssimag', 'sdssimage', \ 'jmag','jmerr','hmag','hmerr','kmag','kmerr',\ 'w1','w1err','w2','w2err','w3','w3err','w4','w4err',\ 'irac1','irac1err','irac2','irac2err','irac3','irac3err','irac4','irac4err',\ 'L3','mips1','mips1err'] 

#### **Line Continuation**

• This is a valid python command

 $colNames = ['intnum', 'cat', 'comments', 'code', \$ 

The \ tells python the rest of the **command is continued on the next** line.

 'umag','umerr','bmag','bmerr','vmag','vmerr','rmag','rmerr','icmag','icmerr',\ 'L1','sdssrmag', 'sdssrmage', 'L2', 'sdssimag', 'sdssimage', \ 'jmag','jmerr','hmag','hmerr','kmag','kmerr',\ 'w1','w1err','w2','w2err','w3','w3err','w4','w4err',\ 'irac1','irac1err','irac2','irac2err','irac3','irac3err','irac4','irac4err',\ 'L3','mips1','mips1err'] 

#### **Executing Python Scripts in Scripts**

• execfile("/full/path/scriptname.py") 

The **execfile** command will automatically execute all instructions in a python script.

## **PLOTTING IN PYTHON**

### **Plotting**

• Python has a number of plotting libraries. https://wiki.python.org/moin/NumericAndScientific/Plotting

Recommendation:

 $\triangleright$  Matplotlib and variants

http://matplotlib.org/

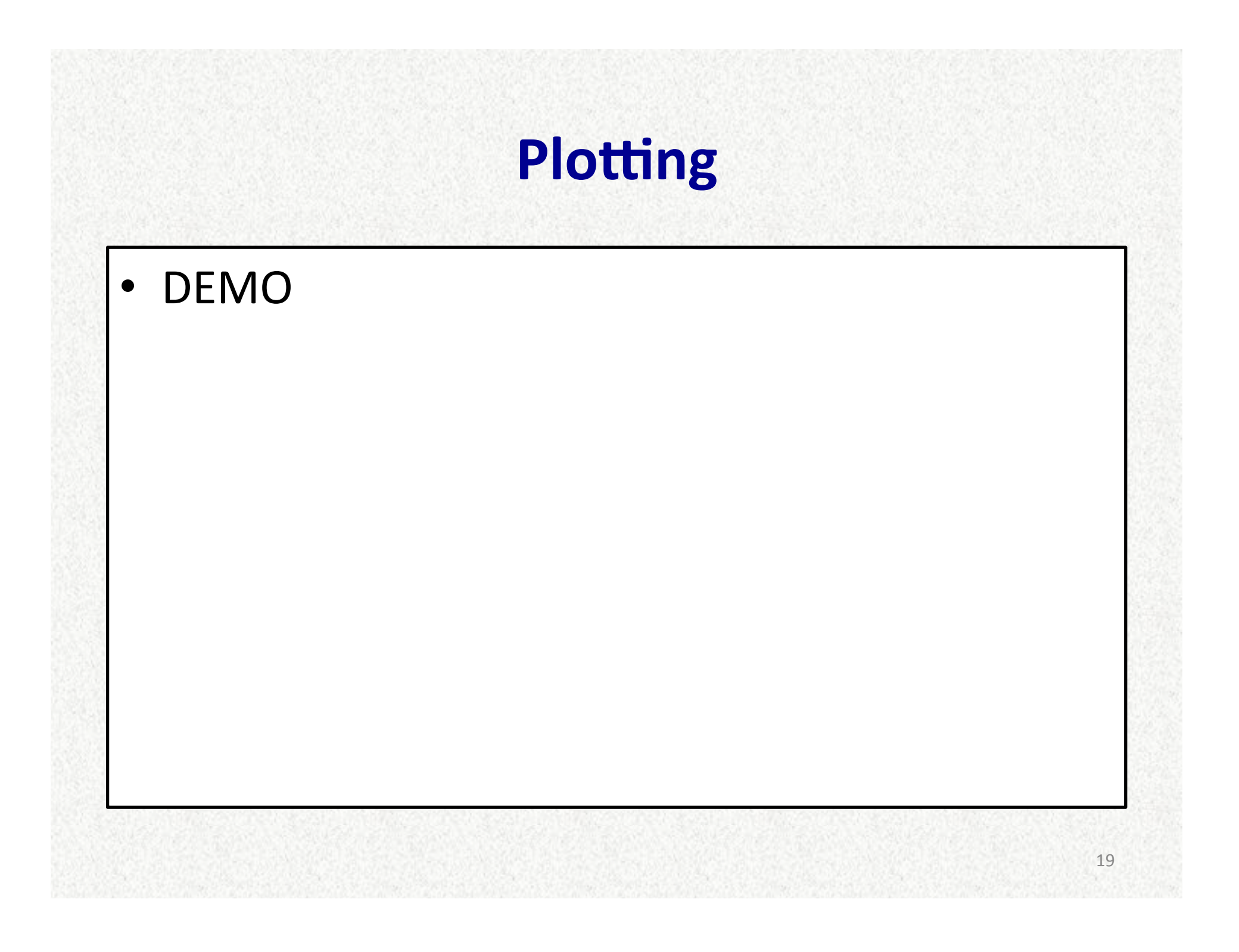